# **Centro Formativo Territoriale Area Fiorentina Sud Agenzia erogatrice: Istituto Tecnico Commerciale "A.Volta" di Bagno a Ripoli**

**CORSO** *ECDL: migliorare la produttività con gli strumenti informatici d'ufficio*

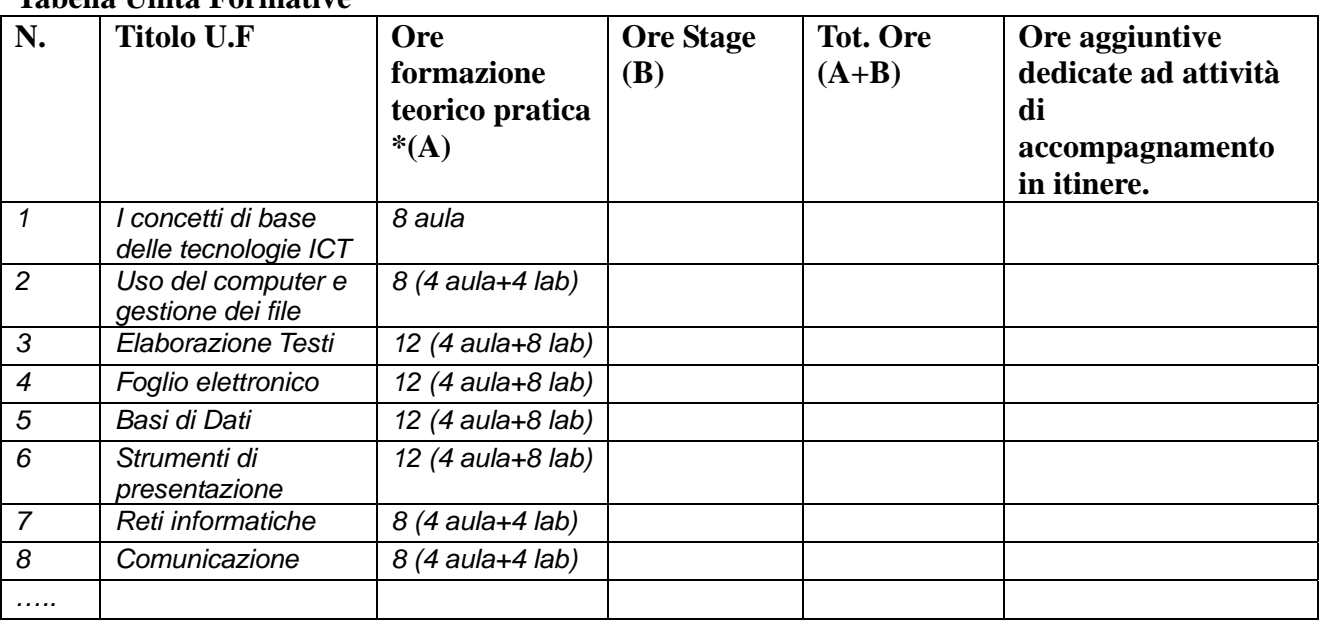

### **Tabella Unità Formative**

## **Descrizione dell'articolazione dei contenuti** (per ogni U.F.):

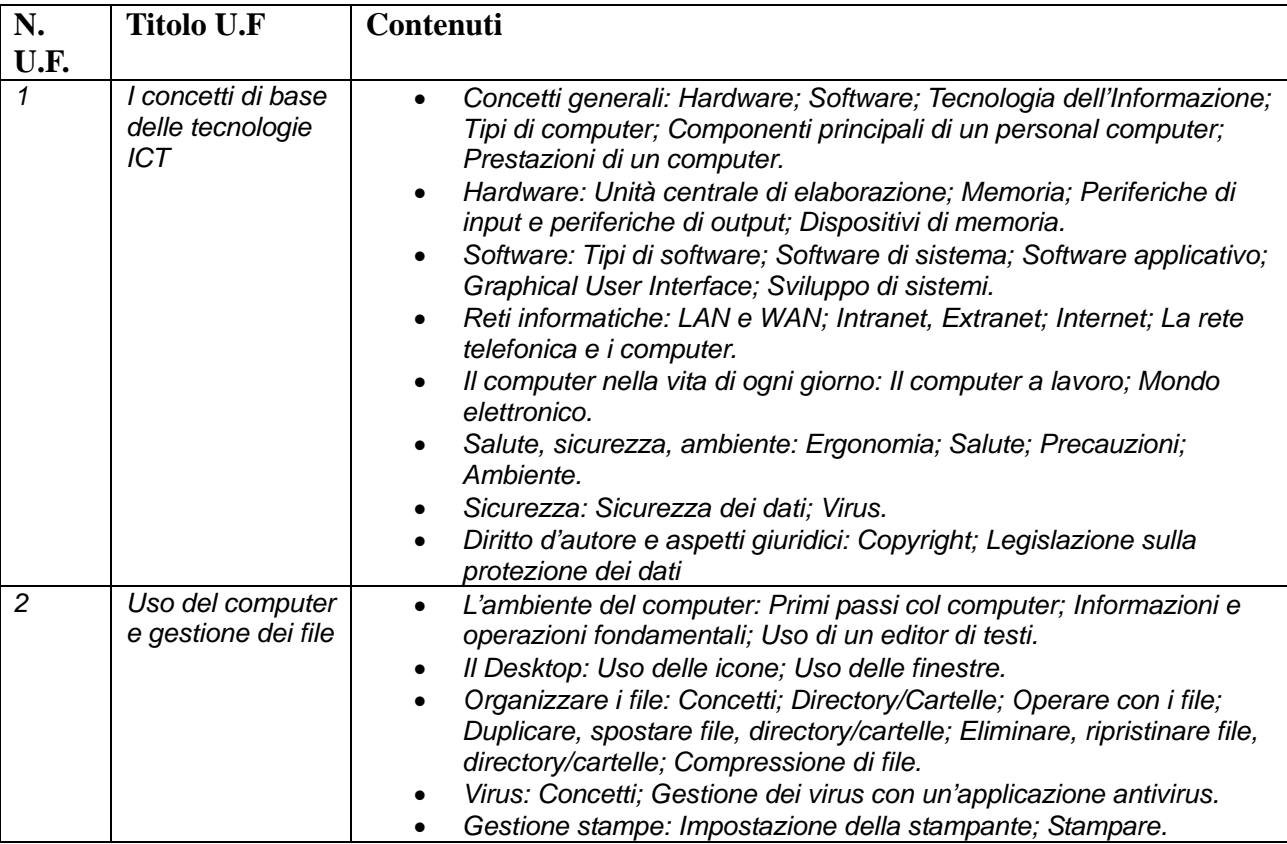

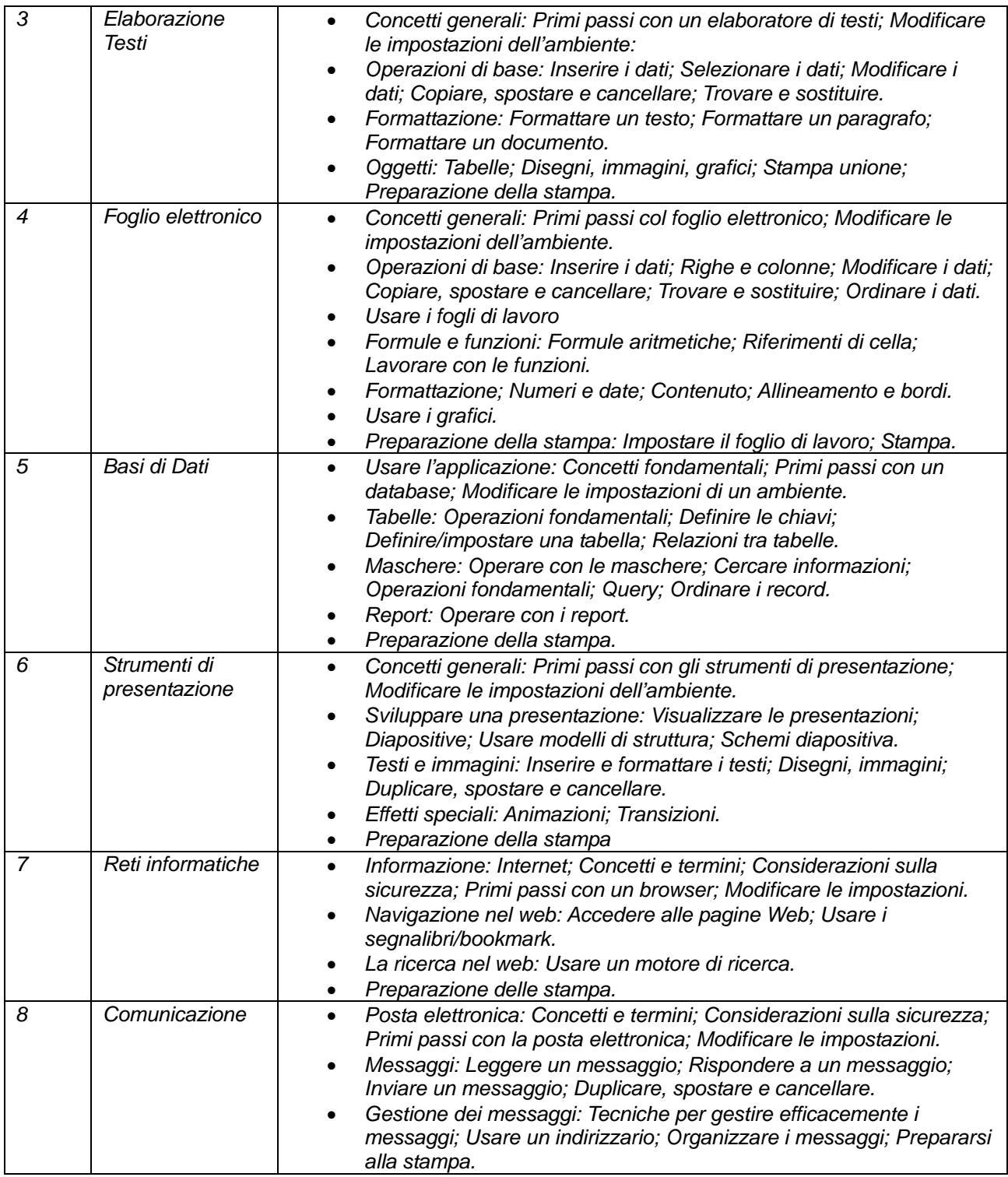

# **Metodologie didattiche (per ogni U.F.):**

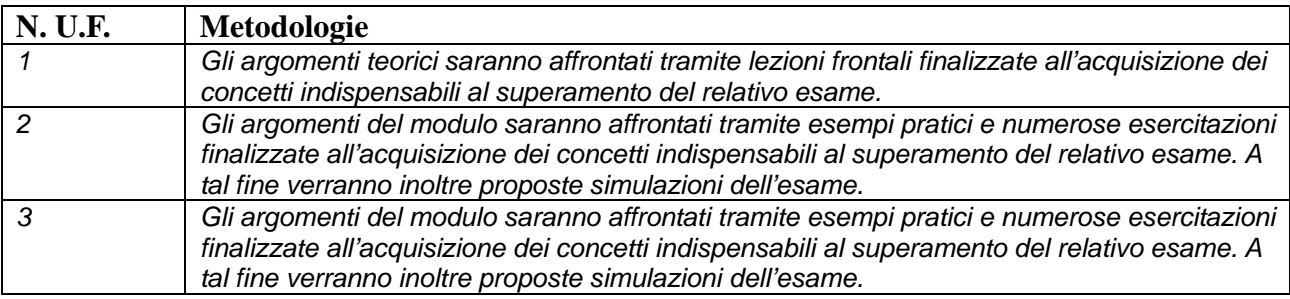

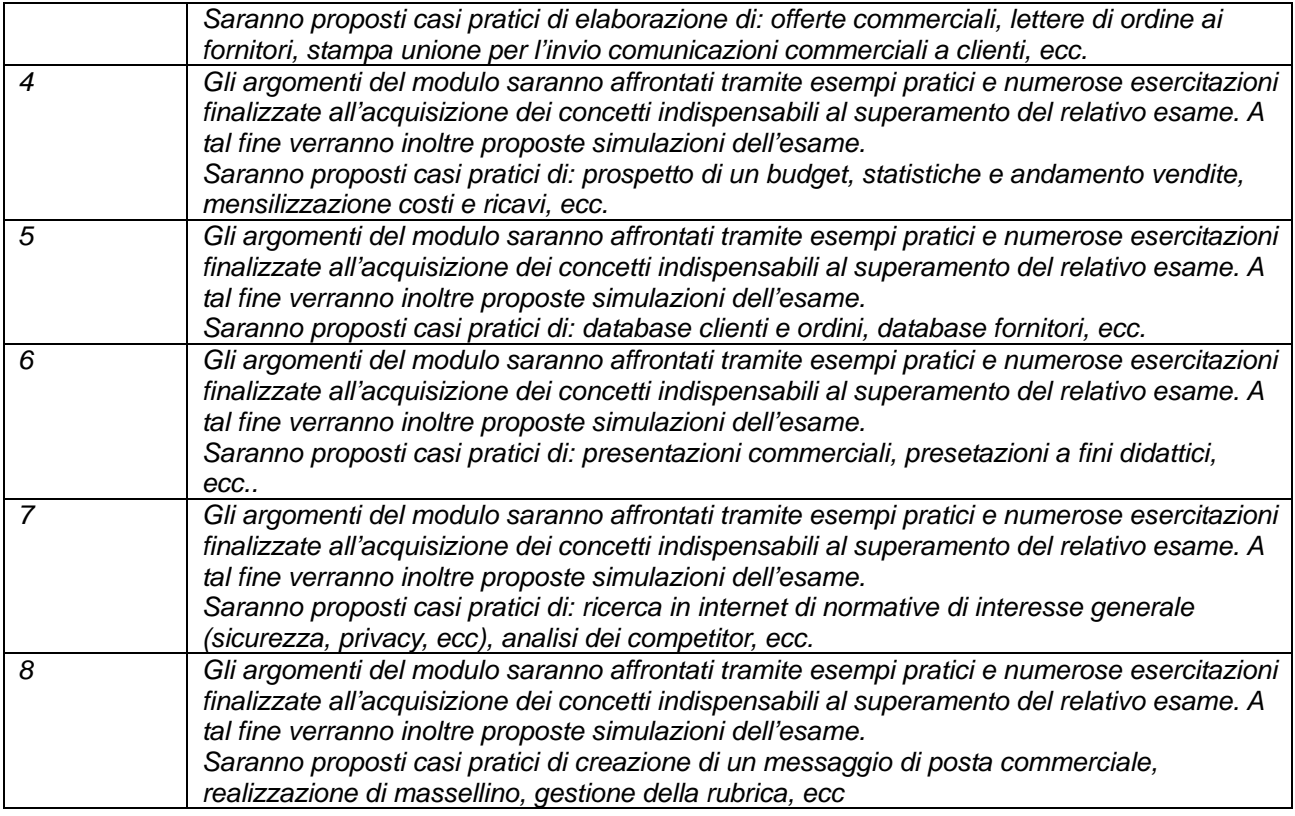

#### **Sede/i di svolgimento delle attività didattiche:**

Laboratorio eLearning dell'Istituto Tecnico Commerciale "A.Volta"

#### **Calendario del corso**

Il corso sarà articolato in lezioni pomeridiane di 4 ore dalle 14.30 alle 18.30, due volte alla settimana per un totale di 20 incontri a partire dal 10/01/2011. La data di inizio potrebbe slittare al mese di febbraio 2011.

#### **Attrezzature/strumenti:**

*Lavagna a fogli mobili, video proiettore, pc docente, stampante; 1 PC per ogni partecipante configurato ad hoc per lo svolgimento delle esercitazioni pratiche; software per la simulazione dei 7 esami ECDL* 

**Dispositivo di valutazione e verifica degli apprendimenti** (Descrivere le modalità di accertamento delle competenze finali, articolando lo svolgimento e i contenuti delle prove, gli strumenti e le metodologie utilizzate. Descrivere la tipologia di attestazione finale rilasciata):

*Gli apprendimenti saranno verificati con prove pratiche e con l'utilizzo del Sw di simulazione degli esami ECDL.* 

*Per ogni unità didattica saranno proposte delle esercitazioni riassuntive volte all'autoverifica degli apprendimenti relativi agli argomenti trattati* 

*Al termine del percorso sarà poi somministrato un test che riassuma i più significativi aspetti delle capacità e delle conoscenze poste a base del percorso stesso e che valuti quindi il livello di apprendimento conseguito* 

*Al termine del percorso e delle prove di accertamento finali verrà rilasciato un attestato di acquisizione delle capacità e/o conoscenze attese.* 

#### **Tipologia degli utenti e requisiti d'ingresso:**

*Il corso è rivolto a utenti che già usano per lavoro o esigenze personali il computer e i pacchetti di produttività individuale o che devono affacciarsi per la prima volta all'uso del computer per acquisire competenze strutturate e certificabili (certificazione ECDL, Patente Europea di uso del Computer).* 

### **COSTO DEL CORSO (al lordo di IVA) ovvero la quota di iscrizione e frequenza per ciascun allievo €** *1.440,00*

#### **Esplicitare eventuali situazioni particolari in riferimento a tasse e imposte inerenti la quota di iscrizione o frequenza:**

*Gli allievi potranno a prezzi scontati acquistare la skill card e sostenere gli esami presso il test center AICA dell'Istituto Tecnico Commerciale "A.Volta".*